## **Network Health Exchange Setup Checklist**

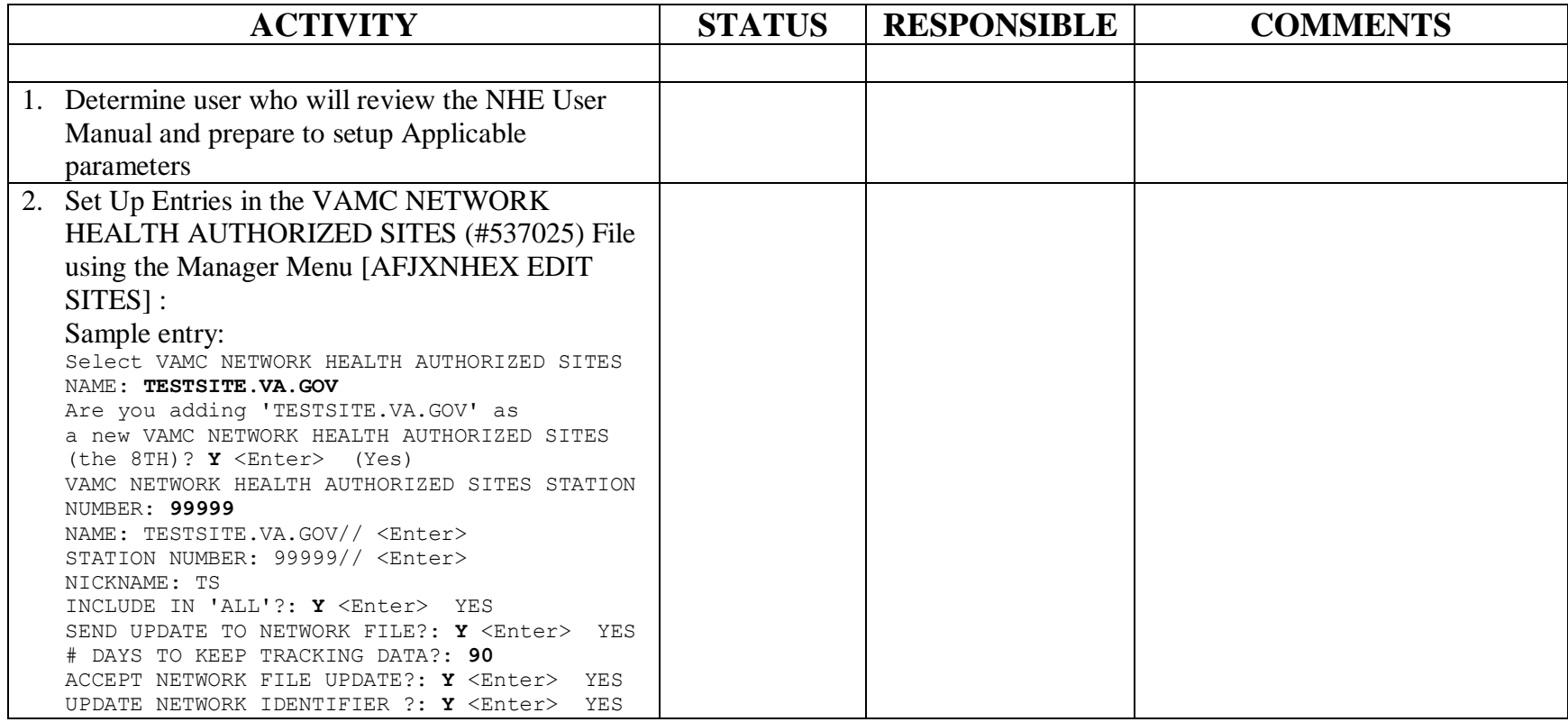

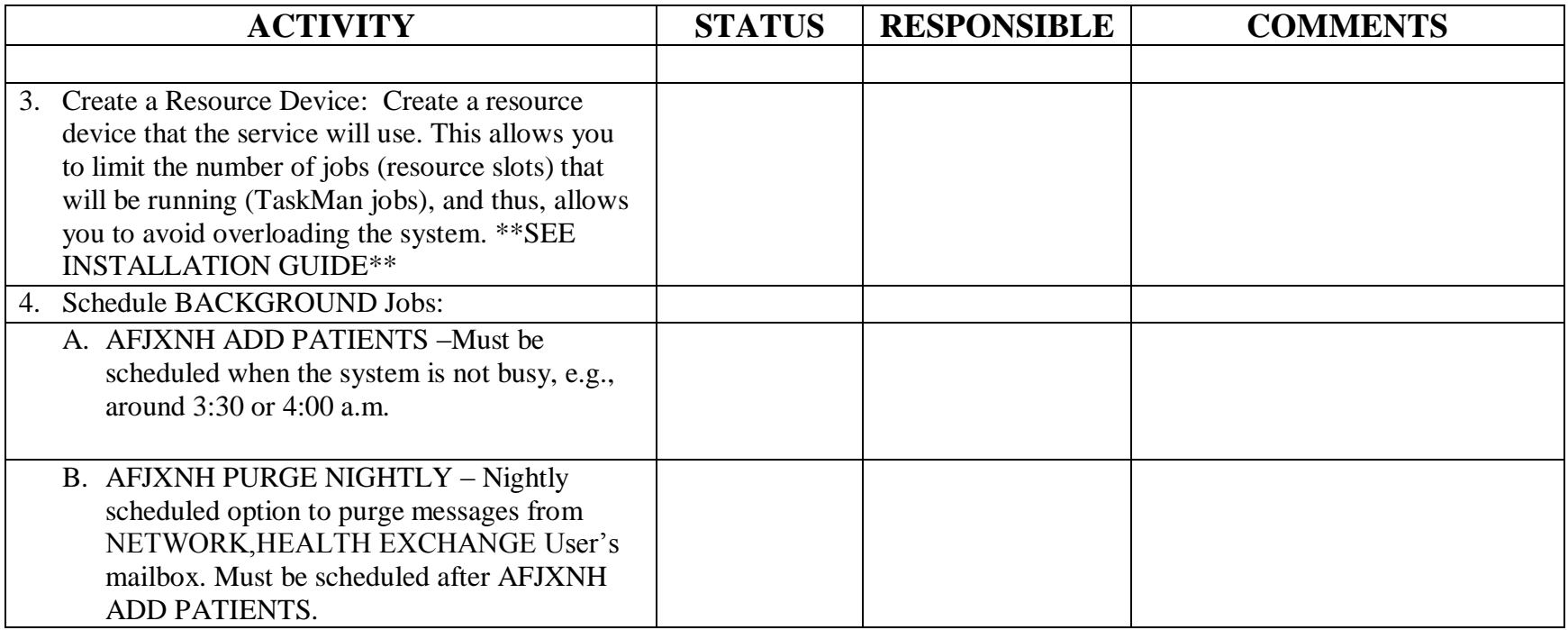